# **RUßMODELLIERUNG EINER GENX TAPS ÄHNLICHEN MAGERBRENNKAMMER FÜR VERSCHIEDENE FLUGZUSTÄNDE**

W. Flagner, F. Wolters, C. Klein, T. Behrendt DLR - Deutsches Zentrum für Luft und Raumfahrt e.V. Institut für Antriebstechnik, Linder Höhe, D-51147 Köln, Deutschland

# **Zusammenfassung**

In dieser Arbeit werden Rußemissionen einer Magerbrennkammer für verschiedene Flugzustände modelliert. Die Magerbrennkammer orientiert sich an der TAPS-Magerbrennkammer der GEnx-Triebwerksserie. Zur Zeit der Bearbeitung war lediglich die in der GEnx Triebwerksserie verbaute TAPS Magerbrennkammer auf TRL 9. Das Rußmodell verwendet ein Reaktornetzwerk, welches vereinfacht die Strömung in einer TAPS ähnlichen Magerbrennkammer darstellt. Das Reaktornetzwerk ermöglicht kurze Rechenzeiten und somit ist, im Gegensatz zu CFD Berechnungen, die Betrachtung vieler Betriebszustände möglich. Außerdem ermöglicht die Verwendung eines Reaktornetzwerkes die Analyse von Prozessen innerhalb der Brennkammer, welche die Rußbildung und –oxidation beeinflussen. Der Einfluss der Brennkammergeometrie auf die Rußemissionen wird ebenfalls berücksichtigt. Das Reaktornetzwerk wird an Referenzdaten geankert, welche auf den Rußzahlen der ICAO Emissionsdatenbank für die GEnx-Triebwerksserie beruhen. Hierfür werden mittels Korrelationen die ICAO Rußdaten auf andere Betriebszustände extrapoliert, um eine Ankerung des Reaktornetzwerkes bei verschiedenen Flughöhen und Machzahlen zu ermöglichen. Die mit dem geankerten Reaktornetzwerk berechneten Rußemissionsindizes für Betriebspunkte bis in Flughöhen von 22000 ft und in einem Machzahlbereich von 0,0 bis 0,9 liegen im Rahmen der Unsicherheiten. Die Abweichungen zu den Referenzwerten, welche mit den Korrelationen für verschiedene Flugzustände ermittelt wurden, sind in der Regel kleiner 30 %. Das Reaktornetzwerk verwendet einen Kerosinmechanismus, welcher um ein vereinfachtes Rußmodell erweitert wurde. Das vereinfachte Rußmodell ermöglicht kurze Rechenzeiten.

Das geankerte Reaktornetzwerk ermöglicht die Berechnung der Rußemissionsindizes an vielen Flugzuständen für Magerbrennkammern einer ähnlichen Performance Envelope wie die TAPS-Magerbrennkammer der GEnx Triebwerke.

**Schlagwörter: Rußmodellierung, Reaktornetzwerk, Magerbrennkammer** 

# **1. EINLEITUNG**

Ruß ist ein Produkt unvollständiger Verbrennung, dessen schädlicher Einfluss auf Gesundheit [1] und Umwelt [2, 3] bereits seit längerem bekannt ist. In der Luftfahrt wird deshalb eine Reduzierung der Rußemissionen angestrebt. Die International Civil Aviation Organization (ICAO) legt Grenzwerte für den Rußausstoß ziviler Flugzeugtriebwerke fest [4]. Die dimensionslose Rußzahl bzw. Smoke Number (SN) quantifiziert die Rußemissionen. Ein definierter mit Ruß beladener Volumenstrom durchströmt ein Filterpapier und trübt dieses ein. Aus der Veränderung des Reflexionsvermögens des Filterpapiers wird die Rußzahl berechnet [4]. Die Rußzahlen aller Triebwerke mit einer Leistung größer 26,7 kN werden in der ICAO Emissionsdatenbank zusammengefasst [5]. Ein Nachteil der Verwendung der Rußzahl ist, dass keine unmittelbare Aussage über die emittierte Rußkonzentration möglich ist, sondern die Rußzahl erst mit einer Korrelation in eine Konzentration umgerechnet werden muss. In der Literatur befinden sich zahlreiche verschiedene Korrelationen zwischen Rußzahl und Rußkonzentration [6 - 8]. Außerdem kann alleine mit der Rußzahl keine Aussage über die Rußpartikelgrößenverteilung gemacht werden. In [9] wird ein standardisiertes Verfahren zur Messung der Rußmassenkonzentration und Rußanzahlkonzentration von Flugtriebwerken vorgeschlagen.

Nichtsdestotrotz werden diese Messverfahren unter sea

level static-Bedingungen (SLS) durchgeführt und erlauben keine direkte Übertragung der Rußemissionen auf weitere Betriebszustände in größeren Flughöhen und bei anderen Machzahlen. Da Messungen bei verschiedenen Flughöhen und –machzahlen sehr aufwendig und teuer sind, ist es notwendig Berechnungstools zu entwickeln. In [7] wird eine Korrelation vorgestellt, mit der Rußkonzentrationen, welche bei sea level static-Bedingungen ermittelt wurden auf andere Betriebszustände extrapoliert werden können. Diese Methode ermöglicht eine schnelle und einfache Berechnung der Rußemissionen. Es ist möglich das Emissionsverhalten bei vielen verschiedenen Betriebspunkten zu untersuchen [7, 10]. Mit den Korrelationen aus [7] ist es jedoch nicht möglich weitere Erkenntnisse über einzelne Rußbildungs- oder Rußoxidationsschritte zu erhalten. Eine Analyse der Auswirkungen verschiedener Ruß relevanter Parameter wie z.B. Verweilzeit oder Brennkammereintrittstemperatur ist nur bedingt möglich, da keine detaillierten Aussagen über die Vorgänge innerhalb der Brennkammer gemacht werden können.

In [11] wird ein einfaches Rußmodell vorgestellt, welches in modifizierter Form auch in CFD Rechnungen angewendet wird [12, 13]. Dieses Modell vereinfacht die Rußbildungs- und –oxidationspfade in dem nur wenige globale Rußbildungs- und Rußoxidationsreaktionen betrachtet werden. In den Arbeiten von [14, 15] werden die komplexen chemischen Reaktionen der Rußbildung und –oxidation deutlich umfangreicher in einem Reaktionsme-

chanismus erfasst. Polyaromatische Kohlenwasserstoffe werden als Rußvorläuferspezies detailliert modelliert. In [16] werden darüber hinaus auch noch verschiedene Partikelgrößenklassen und deren Interaktion miteinander (Agglomeration, Partikelzerfall) berücksichtigt. Mit diesem Modell ist es möglich nicht nur eine Rußkonzentration sondern auch eine Partikelgrößenverteilung zu berechnen. Der höhere Detaillierungsgrad erhöht jedoch den Rechenaufwand. Außerdem betrachten diese Modelle nicht Kerosin als Brennstoff. In [17] wird ein detaillierter Kerosinmechanismus mit einem detaillierten Rußmechanismus kombiniert. Es wird jedoch nur eine idealisierte Flamme untersucht. Eine Verwendung dieses Mechanismus erfordert einen hohen Rechenaufwand für die Berechnung der komplexen Rußbildungs- und Rußoxidationsvorgänge innerhalb einer Triebwerksbrennkammer. Die Berechnung der Rußemissionen an vielen verschiedenen Betriebszuständen ist mit diesen detaillierten Mechanismen deshalb nicht realisierbar.

CFD-Rechnungen modellieren sehr detailliert die Strömung, erfordern aber einen hohen Rechenaufwand. Häufig wird auch auf die Betrachtung detaillierter chemischer Vorgänge verzichtet und nur ein reduzierter Mechanismus verwendet, um die Rechenzeit nicht noch weiter zu erhöhen [12]. Mit Reaktornetzwerken ist es möglich eine Strömung vereinfacht darzustellen, um somit kurze Rechenzeiten zu ermöglichen. In [18] wird ein Reaktornetzwerk für eine konventionelle Brennkammer erstellt. Es besteht jedoch lediglich aus zwei Reaktoren und verwendet einen stark vereinfachten chemischen Mechanismus, welcher nur die gängigsten Spezies enthält.

## **2. VORGEHENSWEISE DER** MODELLERSTELLUNG

Diese Arbeit folgt dem Grundgedanken die einzelnen Vorteile (Betrachtung vieler Betriebspunkte, kurze Rechenzeiten, Kerosin als Brennstoff, genauere Informationen über Rußbildung/ -oxidation, Berücksichtigung grundsätzlicher Strömungscharakteristika) der eben beschriebenen Ansätze der Rußmodellierung zu kombinieren, damit die Rußemissionen einer Magerbrennkammer bei verschiedenen Betriebszuständen berechnet werden können. Die Rußberechnung an vielen Betriebszuständen erlaubt die Durchführung von Missionsanalysen. Missionsanalysen ermöglichen die gesamte ausgestoßene Rußmenge während einer Flugmission zu berechnen. Außerdem kann die Betriebsweise der Brennkammer der jeweiligen Missionsphase optimal angepasst und somit der Rußausstoß minimiert werden. Das entwickelte Verfahren wird für eine Magerbrennkammer erstellt, welche eine ähnliche Performance Envelope hat wie die Magerbrennkammer TAPS der GEnx Triebwerke, da zur Zeit der Bearbeitung lediglich die in der GEnx Triebwerksserie verbaute TAPS Magerbrennkammer auf TRL 9 war.

Für die Rußmodellierung wird ein Reaktornetzwerk verwendet, welches vereinfacht die Strömung einer TAPS ähnlichen Magerbrennkammer darstellt. Ein Reaktornetzwerk ermöglicht die zonale Analyse der Rußbildung und –oxidation. Es kann der Einfluss Ruß relevanter Parameter wie Brennkammereintrittstemperatur, -eintrittsdruck und Brennstoff-Luft-Verhältnis auf die zonalen Bildungsund Oxidationsraten untersucht werden. Des Weiteren ist es möglich, durch die Variation von Massenströmen und Volumina den Einfluss der Aufenthaltszeit auf die Rußbildung und –oxidation zu analysieren. Eine Untersuchung der Auswirkungen von Veränderungen der Strömung auf

die Rußemissionen kann ebenfalls erfolgen. Aufgrund der kurzen Rechenzeiten ist es möglich diese Untersuchungen für viele verschiedene Betriebspunkte durchzuführen. Dadurch ermöglicht ein Reaktornetz schon zu einem frühen Zeitpunkt der Brennkammerentwicklung Ruß kritische Betriebspunkte und Brennkammerzonen zu identifizieren, welche dann in nachfolgenden, detaillierteren Untersuchungen noch genauer analysiert werden können.

Das Reaktornetzwerk verwendet einen Kerosinmechanismus aus [19], welcher um das vereinfachte Rußmodell aus [11 - 13] erweitert wurde.

Das nachfolgende Schema in Bild 1 zeigt die Vorgehensweise der Modellentwicklung.

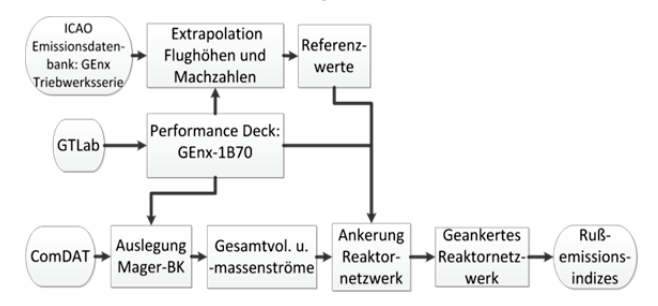

BILD 1. Ablauf Modellentwicklung Rußberechnung mittels Reaktornetzwerk

Das DLR Brennkammervorauslegungstool ComDAT [20] legt eine Magerbrennkammer aus, welche sich an der TAPS-Magerbrennkammer orientiert. Randbedingungen für die Auslegung werden von einem Performance Deck bereitgestellt. Das Performance Deck wird vom DLR Performance Tool GTLab (s.h. Kap. 4) erstellt, orientiert sich an der GEnx-1B70 und enthält thermodynamische Parameter für verschiedene Flughöhen und Machzahlen. Die Geometrie und das Gesamtvolumen der ausgelegten Brennkammer bleiben in den nachfolgenden Schritten konstant. Die Volumenverteilung der Brennkammer auf die einzelnen Reaktoren erfolgt während der Ankerung des Reaktornetzwerkes an Referenzwerten. Die Volumenanteile der einzelnen Reaktoren sind Freiheitsgrade der Ankerung. ComDAT ermittelt des Weiteren noch den Kühlluft-, Brennerluft- und den Brennstoffmassenstrom für den jeweiligen Betriebspunkt. Thermodynamische Randbedingungen der Betriebspunkte stellt ebenfalls das Performance Deck bereit. Die exakten Massenstromaufteilungen auf die Reaktoren sind ebenfalls Freiheitsgrade der Ankerung.

Rußzahlen der GEnx Triebwerksserie aus der ICAO Emissionsdatenbank [5] werden mittels Korrelationen [6- 8] von sea level static-Bedingungen auf andere Betriebspunkte extrapoliert. Hierfür notwendige thermodynamische Parameter werden dem Performance Deck entnommen. Die extrapolierten Rußemissionsindizes bilden die Referenzwerte für die Ankerung. Das geankerte Reaktornetzwerk ermöglicht die Berechnung von Rußemissionsindizes für Magerbrennkammern mit einer ähnlichen Performance Envelope wie die TAPS Magerbrennkammer.

## **BETRIEBSWEISE VON MAGERBRENNKAMMERN**

Moderne Magerbrennkammern wie die TAPS besitzen gestufte Brenner mit innen liegenden Pilotbrennern und äußeren, konzentrisch angeordneten Mainbrennern. Bei großer Last erhalten alle Brenner Brennstoff, wobei die

Mainbrenner mit einem Großteil des Brennstoffes versorgt werden. Pilot- und Mainbrenner arbeiten mit einem Luftüberschuss, was die Rußbildung hemmt. In kleinen Lastbereichen erhalten nur die Pilotbrenner Brennstoff. In diesem pilot only Betrieb bilden sich lokale Zonen mit einem Brennstoffüberschuss, welche die Rußbildung fördern. Der Ruß relevante Bereich, in dem nennenswerte Mengen Ruß emittiert werden, liegt demnach für die hier betrachtete TAPS ähnliche Magerbrennkammer im pilot only Betrieb. Der Wechsel zwischen pilot only und gestuften Betrieb wird durch den Stufungspunkt festgelegt [21].

#### **4. THERMODYNAMISCHES TRIEBWERKSMODELL**

Das GEnx-1B70 ist ein ungemischter zweiwelliger hochbypass Turbofan. Hierbei werden der Fan und der 4 stufige Niederdruckverdichter von einer 7-stufigen Niederdruckturbine angetrieben. Die Hochdruckwelle im Kerntriebwerk besteht aus einem 10-stufigen Hochdruckverdichter und einer 2-stufigen Hochdruckturbine. Das Triebwerk erreicht einen Startschub (SLS) von ca. 321.6 kN, bei einem Druckverhältnis (OPR) von 43.9 und einem Bypassverhältnis von 8.8.

Das in dieser Arbeit verwendete thermodynamische Triebwerksmodell ist an die in der öffentlichen Literatur verfügbaren Performancedaten des GEnx-1B70 Triebwerksmuster angelehnt [5, 22]. Darüber hinausgehende charakteristische Parameter wurden anhand statistischer Daten und Methoden angenähert (bspw. [23, 24]). Das Verhalten der Turbokomponenten basiert auf der Verwendung von generischen Kennfeldern die im Zuge der Auslegung (Design) entsprechend skaliert wurden.

Das thermodynamische Kreisprozessmodell des GEnx Triebwerks wurde mit Hilfe des DLR eigenen, objektorientierten Performance- und Vorauslegungstools GTlab erstellt. Durch den modularen Aufbau von GTlab-Performance ist es möglich, beliebige Triebwerks- oder Gasturbinenkonfigurationen inklusive Sekundärluftsystem abzubilden [25]. Neben stationären Design- und Off-Design Rechnungen ist es ebenfalls möglich transiente Vorgänge mit Hilfe von GTlab-Performance zu erfassen [26]. Den Aufbau und die Stationsnummerierung des GTlab-Performance Modells zeigt Abbildung 2.

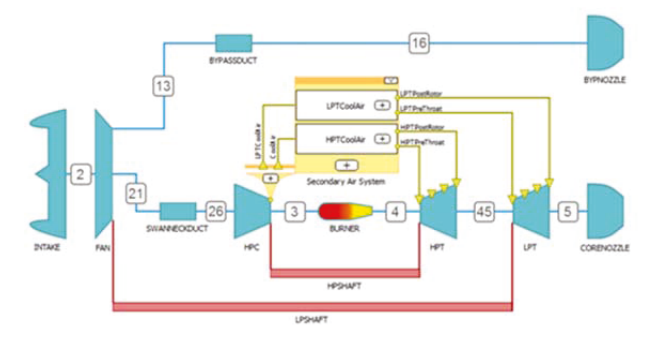

#### BILD 2. Aufbau des thermodynamischen Triebwerk modells

Die Leistungssyntheserechnung ermöglicht die Berechnung des Triebwerkszustands für verschiedene Last- und Umgebungsbedingung. Die Ergebnisse der Performance-Simulation wurden genutzt um repräsentative Betriebsbedingungen für alle Triebwerkskomponenten zu erhalten und somit insbesondere die entsprechenden thermodynamischen Randbedingungen am Brennkammereintritt für

verschiedene Umgebungs- und Flugbedingungen zu ermitteln. Hierfür wurden zahlreiche Betriebslinien in der gesamten Flugenveloppe berechnet und die jeweiligen Triebwerkszustände in einem Performance Deck bereitgestellt.

# **5. EXTRAPOLATION DER ICAO-RUßDATEN AUF ANDERE BETRIEBSZUSTÄNDE**

Die in der ICAO Emissionsdatenbank [5] angegebenen Rußzahlen für die GEnx Triebwerksserie sind ausschließlich an den ICAO-Punkten idle, approach (APP), climb out und take off und nur für sea level static (SLS) Bedingungen ermittelt worden. Die alleinige Modellierung und Untersuchung des Rußausstoßes an nur wenigen ICAO-Betriebspunkten ist nicht ausreichend, um die komplexen Vorgänge der Rußbildung und –oxidation in ihrer Gesamtheit zu erfassen und zu untersuchen. Für Missionsanalysen ist deshalb die Betrachtung der Rußemissionen bei vielen verschiedenen Betriebszuständen notwendig. Die Ankerung des Reaktornetzwerkes muss folglich auch an vielen verschiedenen Flugzuständen durchgeführt werden. Die Rußzahlen aus der ICAO-Emissionsdatenbank werden hierfür in Rußkonzentrationen umgerechnet, auf andere Betriebszustände über SLS-Bedingungen hinaus extrapoliert und schließlich in Rußemissionsindizes umgerechnet. Die Emissionsindizes sind die Referenzwerte an denen das Reaktornetzwerk geankert wird. Es werden die Rußzahlen der GEnx Triebwerksserie verwendet.

Die Rußzahlen aus der ICAO-Emissionsdatenbank werden bei SLS-Bedingungen mittels der nachfolgenden Korrelation aus [8] in Rußkonzentrationen umgerechnet. Der Fehler dieser Gleichung wird in [8] mit ± 25 % angegeben.

$$
(1) \tC = 0,236\cdot SN^{1,126} [mg/m^3]
$$

Die Korrelation stellt den Zusammenhang zwischen der Rußzahl bzw. Smoke Number SN und der Rußkonzentration C dar. Diese Formel findet Anwendung bei Rußzahlen kleiner 15. Die größte Rußzahl der GEnx Triebwerksserie in der hier verwendeten Emissionsdatenbankversion 21B beträgt 6,8.

Im nächsten Schritt werden nun die Rußkonzentrationen mit der folgenden Gleichung nach [7] auf verschiedene Betriebszustände extrapoliert. Der Fehler dieser Gleichung wird in [7] mit  $\pm$  10 % angegeben.

(2) 
$$
C = C_{ref} \cdot \left(\frac{\phi}{\phi_{ref}}\right)^{2.5} \cdot \left(\frac{p_3}{p_{3,ref}}\right)^{1.35} \cdot \left(\frac{e^{-\frac{20000}{7 \text{ stof } l}}}{e^{-\frac{20000}{7 \text{ stof } l, ref}}}\right) [mg/m^3]
$$

Hierbei ist C die Rußkonzentration,  $\Phi$  das Äquivalenzverhältnis, p<sub>3</sub> der Brennkammereintrittsdruck und T<sub>stöFl</sub> die stöchiometrische Flammentemperatur. Der Index ref bezeichnet Referenzwerte bei SLS-Bedingungen. Für die Ermittlung der Rußkonzentration an einem beliebigen im Performance Deck enthaltenen Betriebspunkt werden Äquivalenzverhältnis, Brennkammereintrittsdruck und stöchiometrische Flammentemperatur ins Verhältnis gesetzt zu den jeweiligen bei gleicher Brennkammereintrittstemperatur vorherrschenden Werten bei SLS- Bedingungen. Die aus den Rußzahlen mit Gleichung 1 ermittelten Rußkonzentrationen stellen die Rußreferenzwerte in dieser Gleichung dar.

Die Umrechnung der Rußkonzentration in den Rußemissionsindex EISoot erfolgt nach den beiden folgenden Gleichungen aus [6].

(3)  $Q_{core} = 0.776 \cdot AFR + 0.877$  [m<sup>3</sup>/kg]

#### (4)  $EI<sub>foot</sub> = C \cdot Q<sub>core</sub> [mg/kg]$

Der auf die Brennstoffmasse bezogene Volumenstrom Q<sub>Core</sub> des Kerntriebwerkes wird mit dem jeweiligen Luft-Brennstoff-Verhältnis AFR des aktuell betrachteten Betriebspunktes aus dem Performance Deck berechnet. Der Rußemissionsindex El<sub>Soot</sub> stellt die ausgestoßene Rußmasse bezogen auf die Brennstoffmasse dar.

### **6. ERSTELLUNG UND ANKERUNG DES REAKTORNETZWERKES**

Das Reaktornetzwerk besteht aus mehreren einzelnen Reaktoren die zusammengeschaltet das Reaktornetzwerk bilden. Die Anordnung und Verschaltung der Reaktoren stellen vereinfacht die Strömung der TAPS ähnlichen Magerbrennkammer dar. Das Reaktornetzwerk wird mit der Open-Source-Software Cantera erstellt und in das DLR Brennkammervorauslegungstool ComDAT integriert. Detaillierte Informationen zu Cantera sind unter [27] zu finden.

#### 6.1. Aufbau des Reaktornetzwerks

Der Aufbau des Reaktornetzwerkes orientiert sich an veröffentlichen Daten des TAPS-Brennerkonzeptes [21]. Grundsätzliche Strömungscharakteristika über die Strömung im inneren der TAPS-Magerbrennkammer werden in [21] dargestellt. Abbildung 3 zeigt das erstellte Reaktornetzwerk einer TAPS ähnlichen Magerbrennkammer. In Analogie zur Zonenbezeichnung konventioneller Brennkammern wird der vordere Bereich der Magerbrennkammer als Primärzone bezeichnet. In der Primärzone findet der Hauptteil der Wärmefreisetzung statt. Die Reaktoren der Pilotströmung und der Mainströmung befinden sich in der Primärzone. Der Ausbrand und die Einstellung des Temperaturprofils am Brennkammeraustritt erfolgt im hinteren Teil der Brennkammer (Reaktoren 1-6).

Wichtige Aspekte wie beispielsweise die Pilotrezirkulation oder die zurück gezogenen Pilotbrenner werden durch das erstellte Reaktornetzwerk abgebildet. Sie haben großen Einfluss auf die Rußemissionen. Im Bereich des vorgezogenen Pilotbrenners (Reaktor mit der Bezeichnung Vor\_Pilot in Bild 3) findet ein Großteil der Rußproduktion statt, da in diesem Bereich ein Brennstoffüberschuss vorliegt. Die Pilotrezirkulation ist wichtig, damit Sauerstoff für die Oxidation in den vorderen Brennkammerbereich gelangt. Außerdem wird die Verweilzeit erhöht. Auf eine Rezirkulation im Mainbereich wird verzichtet, da aufgrund des großen Luftüberschusses in den Mainreaktoren kaum relevante Reaktionen ablaufen. Die Rechenzeit würde dadurch nur unnötig erhöht.

Im Ruß relevanten pilot only Betrieb erhalten die Mainbrenner wie bereits erwähnt kein Kerosin. Lediglich durch Mischungsprozesse können unverbrannte Brennstoffkomponenten in die Mainströmung gelangen. Dieser radiale Brennstofftransport wird im Reaktornetzwerk modelliert, indem der vordere Mainreaktor ein Anteil vom Pilotbrennstoffmassenstrom erhält (rot gestrichelte Linie in Bild 3).

Die Brennkammer weist Zonen auf die sich hinsichtlich des lokalen Luft-Brennstoff-Verhältnisses (air-fuel-ratio AFR) unterscheiden. Es gibt einen radialen Anstieg des AFR von der Pilotströmung zur Mainströmung und einen Anstieg des AFR vom Beginn der Primärzone zum Ende der Primärzone. Die Verschaltung der Reaktoren soll die lokalen zonalen AFR-Unterschiede abbilden. Es wird eine

Mischung der Main- und der Pilotströmung zwischen diesen beiden Zonen in dem Reaktornetzwerk ermöglicht. Dadurch wird der radiale Anstieg des AFR von der Pilotströmung nach außen zur Mainströmung abgebildet. Die AFR Zunahme in axialer Richtung vom Beginn der Primarzone zum Ende der Primärzone wird durch eine direkte Einmischung von Mainströmung in die Pilotströmung im hinteren Bereich der Primärzone ermöglicht. Zusammen mit der Pilotrezirkulation ermöglichen diese Mischvorgänge den Transport von zusätzlichem, für die Oxidation und Wärmefreisetzung benötigtem Sauerstoff in die Pilotzone.

Über die Strömung im hinteren Bereich der Magerbrennkammer sind keine konkreteren Angaben für eine TAPS-Magerbrennkammer veröffentlicht. Die Reaktoren werden in dieser Arbeit mit der Primärzone und untereinander so verschaltet, dass eine Mischung zwischen fetter und magerer Strömung möglich ist.

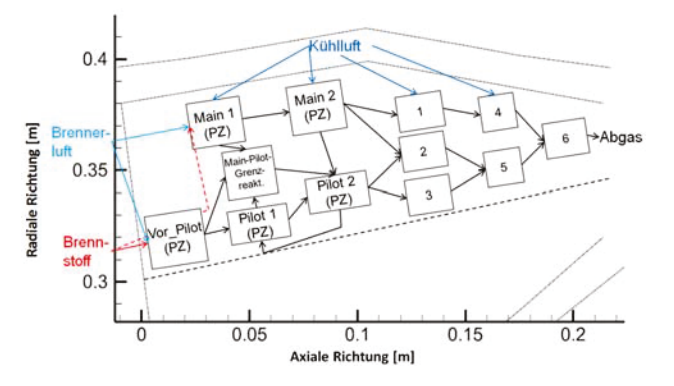

BILD 3. Erstelltes Reaktornetz einer TAPS ähnlichen Magerbrennkammer (Pfeilrichtung A→B: Massenstrom strömt von Reaktor A nach Reaktor B); PZ = Primärzone

## 6.2. Ankerung des Reaktornetzwerks

Es sind keine Angaben über die genaue Volumen- und Massenstromaufteilung der Reaktoren vorhanden. Eine Ankerung des erstellten Reaktornetzwerkes an den mittels Korrelation berechneten Emissionsindizes ist erforderlich, um das von ComDAT ermittelte Gesamtvolumen und die Gesamteintrittsmassenströme auf die einzelnen Reaktoren verteilen zu können. Das Ziel der Ankerung ist die Volumen- und Massenstromaufteilung auf die einzelnen Reaktoren festzulegen, damit die mit den Korrelationen berechneten Emissionsindizes abgebildet werden. Die Volumen- und Massenstromanteile werden als Freiheitsgrade in vorgegebenen Grenzen von einem numerischen Optimierungsalgorithmus nach [28] variiert, um die Parameterwertkombination zu ermitteln, mit der das Reaktornetzwerk Emissionsindizes berechnet, welche die mittels Korrelation berechneten Emissionsindizes möglichst gut abbildet.

Exakte Angaben über die Lage des Stufungspunktes sind ebenfalls nicht veröffentlicht. Deshalb wird auch dieser als Freiheitsgrad in der Ankerungsrechnung berücksichtigt. Laut der in [10] gemachten Annahmen und Überlegungen zum Stufungskonzept der GEnx TAPS Brennkammer wird der Stufungspunkt durch die Brennkammereintrittstemperatur festgelegt. Die Stufung erfolgt laut [10] bei T=740 K. Dieser Wert wird um bis zu  $\overline{\Delta T} = \overline{20}$  K variiert.

Mittlere Rußdurchmesser werden als Eingabeparameter für die Oberflächenreaktionen der Rußoxidation berücksichtigt. Die mittleren Rußdurchmesser werden aus [29] entnommen. In [29] werden u.a. Messungen der mittleren Rußpartikeldurchmesser für eine DAC Brennkammer (Double Annular Combustor) einer CFM56-5B4-2P durchgeführt. Die Entwicklung der TAPS Brennkammer basiert auf Erkenntnissen, welche mit dem Stufungskonzept der DAC Brennkammer gemacht wurden [21]. Aufgrund der Unsicherheiten bei der Übertragung der mittleren Rußdurchmesser der DAC-Messungen auf die TAPS ähnliche Brennkammer werden auch die mittleren Rußdurchmesser in der Ankerungsrechnung berücksichtigt, indem die Durchmesser um ± 20 % variiert werden.

In Bild 4 sind die Emissionsindizes El<sub>Soot</sub> welche mit den Korrelationen auf andere Betriebspunkte extrapoliert wurden über der Brennkammereintrittstemperatur  $T_3$  aufgetragen. Es ist der Ruß relevante Betriebsbereich dargestellt. Dieser erstreckt sich etwa von den approach Betriebspunkten der GEnx Triebwerke bis zum Stufungspunkt. Betriebspunkte mit höheren Eintrittstemperaturen liegen im gestuften Betrieb und emittieren keinen Ruß. Betriebspunkte mit kleineren Eintrittstemperaturen haben keine nennenswerten Rußemissionen und werden deshalb vernachlässigt.

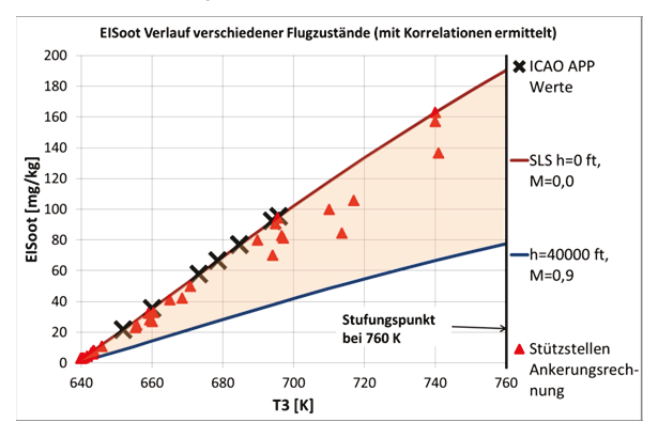

BILD 4. Ruß relevanter Betriebsbereich

Die ICAO-Rußzahlen an den approach (APP) Punkten werden für SLS-Bedingungen linear bis zum Stufungspunkt extrapoliert um einen größeren Betriebsbereich abzudecken. Das Verfahren der linearen Extrapolation der Rußwerte über approach hinaus wird durch einen Vergleich mit den gemessenen Rußemissionsindizes aus [29] auf Plausibilität geprüft. Mit der linearen Extrapolation der Rußzahlen bleiben die daraus resultierenden Rußemissionsindizes kleiner El<sub>Soot</sub> = 200 mg/kg. Ein Höchstwert von ca.  $E|_{Soot}$  = 200 mg/kg am Stufungspunkt ist plausibel, weil die gemessenen Emissionsindizes der DAC Brennkammer aus [29] einen Maximalwert von  $EI<sub>foot</sub> = 200$  mg/kg aufweisen. Deutlich höhere Rußemissionen der TAPS Magerbrennkammer im Vergleich zur DAC Brennkammer sind unwahrscheinlich, da die Entwicklung der TAPS Magerbrennkammer, wie bereits erwähnt, auf Erkenntnissen beruht, welche mit dem Stufungskonzept der DAC Brennkammer gemacht wurden [21], und man annehmen kann, dass der Emissionsausstoß der TAPS Magerbrennkammer im Vergleich zur DAC Brennkammer nicht erhöht wurde.

Die Rußemissionsindizes bei SLS-Bedingungen und die Rußemissionsindizes bei einer Flughöhe von 40000 ft und einer Machzahl von 0,9 grenzen den Bereich ein, in dem es zu nennenswertem Rußausstoß kommt. Die Betriebspunkte an denen das Reaktornetzwerk geankert wird

(nachfolgend als Stützstellen bezeichnet) liegen innerhalb dieses Bereiches und sind ebenfalls in Bild 4 eingetragen.

Die Stützstellen für die Ankerung berücksichtigen Betriebspunkte bis zu einer Höhe von h=22000 ft. Für größere Flughöhen wiesen die berechneten Emissionsindizes des Reaktornetzes sehr hohe relative Abweichungen auf im Vergleich zu den mittels Korrelationen berechneten Referenzwerten. Im Reiseflug bei größeren Höhen arbeitet die Brennkammer die meiste Zeit im gestuften Betrieb [21] und somit sollten aufgrund der mageren Verbrennung keine Rußemissionen entstehen. Das geankerte Reaktornetzwerk deckt somit einen Großteil der Flugzustände mit Rußausstoß ab und umfasst einen Schubbereich von S=10-133 kN, einen Druckbereich von 10-21 bar, einen Temperaturbereich von 640-760 K und berücksichtigt Machzahlen zwischen 0,0 und 0,9.

#### **7. KEROSIN-RUß-REAKTIONSMECHANISMUS**

Das Reaktornetzwerk verwendet den Kerosinmechanismus nach [19]. Kerosin wird hier, wie in der Literatur üblich, durch einen geeigneten Ersatzbrennstoff modelliert. Ersatzbrennstoffe werden verwendet, da Kerosin ein sehr komplexes Gemisch aus einer Vielzahl von Kohlenwasserstoffen ist. Der Ersatzbrennstoff soll Charakteristika der Kerosinverbrennung wie Zündung, Zündverzugszeit und Flammengeschwindigkeit wiedergeben. Kerosin wird in [19] durch ein Kohlenwasserstoffgemisch aus 74% n-Dekan, 15% n-propyl-Benzen und 11% n-propyl-cyclo-Hexan (Mol basierte Prozentangaben) modelliert.

Dieser Kerosinmechanismus wird um ein einfaches Rußmodell erweitert. Somit können kurze Rechenzeiten ermöglicht werden. Trotz der Vereinfachung berücksichtigt das Rußmodell die wichtigsten Spezies der Rußbildung und -oxidation. Das verwendete Rußmodell basiert ursprünglich auf dem Modell nach [11]. Die Arrheniuskonstanten der Rußbildung durch Acetylen (Gl. 5) werden durch neuere Werte aus [12] ersetzt. Acetylen gilt als eines der wichtigsten Spezies, welches maßgeblich an der Rußbildung und dem Rußwachstum beteiligt ist [11, 14, 16]. Die Rußoxidation erfolgt in dem hier verwendeten Rußmodell durch das Hydroxyl-Radikal (Gl. 6) mit Werten für die Arrheniuskonstanten ebenfalls aus [12] und durch atomaren Sauerstoff (Gl. 7) mit den Arrheniuskonstanten aus [13]. Das Hydroxyl-Radikal ist neben der Oxidation durch Sauerstoff ein weiterer nicht zu vernachlässigender Oxidationspfad von Ruß [13, 16]. Nachfolgend sind die chemischen Gleichungen der verwendeten Rußmodellierung dargestellt.

- (5)  $C_2H_2 \rightarrow 2C_R + 2H_2$
- $(C_R + OH \rightarrow CO + H)$
- $(C_R + O \rightarrow CO)$

Wird der verwendete Kerosinmechanismus mit einem detaillierten Rußmechanismus nach [16] kombiniert, welcher detailliertere Rußbildungspfade und Partikeldurchmesserklassen berücksichtigt, so verlängert sich die Rechenzeit eines Betriebspunktes um ca. den Faktor 45 und die Betrachtung vieler Betriebspunkte wäre zeitlich nicht mehr durchführbar.

## **8. ERGEBNISSE UND DISKUSSION DER ANKERUNG DES REAKTORNETZWERKES**

Vergleicht man die Rußemissionsindizes, welche das Reaktornetzwerk berechnet hat, mit den Rußwerten, wel-

che mit den Korrelationen an den Stützstellen ermittelt und für die Ankerung verwendet wurden, so stellt man fest, dass der Großteil der Betriebspunkte Abweichungen kleiner 30% aufweist. Im Hinblick auf die nötigen getroffenen Vereinfachungen zur Ermöglichung kurzer Rechenzeiten für die Betrachtung vieler verschiedener Betriebspunkte sind Abweichungen bis 30% akzeptabel. Außerdem weisen auch die mittels Korrelation ermittelten Rußwerte, wie bereits genannt, Unsicherheiten auf. Eine erhebliche Unsicherheit liegt bereits in den gemessenen ICAO Rußzahlen selbst. Diese werden mit einer Messgenauigkeit von ǻSN=±3 angegeben [30]. Die größte Rußzahl aus der Emissionsdatenbank für die GEnx Triebwerke liegt wie bereits erwähnt bei 6,8. Eine Unsicherheit von ∆SN=±3 ist bei solch kleinen Werten erheblich. In Bild 5 sind die vom Reaktornetzwerk an den Stützstellen berechneten Rußemissionsindizes über den mittels Extrapolation berechneten Referenzwerten dargestellt. Außerdem ist die Spannweite der Unsicherheiten eingetragen für den Fall, dass die extrapolierten Emissionsindizes auf Rußzahlen basieren, welche um 3 subtrahiert oder einmal um 3 addiert wurden. Des Weiteren ist eine zweite Unsicherheiten Spannweite in Bild 5 eingetragen, welche nicht nur die Unsicherheit der Rußzahlmessung berücksichtigt, sondern auch zusätzlich die Unsicherheiten der verwendeten Korrelationen für die Extrapolation der Referenzwerte miteinbezieht. In Bild 5 ist erkennbar, dass an den Stützstellen alle vom Reaktornetzwerk berechneten Rußemissionsindizes im Rahmen der Unsicherheiten liegen. Bis auf einen Wert liegen sie sogar noch innerhalb der Unsicherheiten der Rußzahlmessungen. Einige wenige Betriebspunkte weisen noch eine relativ hohe Abweichung von 63-98% zwischen den Reaktornetzwerten und den Rußwerten der Korrelationen auf. Hierbei handelt es sich meist um Betriebspunkte mit kleinen Emissionsindizes, bei denen absolute Abweichungen stärker in der Berechnung der relativen Abweichungen ins Gewicht fallen und um einen Betriebspunkt bei der betrachteten Maximalhöhe von h=22000 ft. Jedoch liegen auch diese Emissionsindizes noch innerhalb der Unsicherheiten verursacht durch die Rußzahlmessung und die Korrelationen.

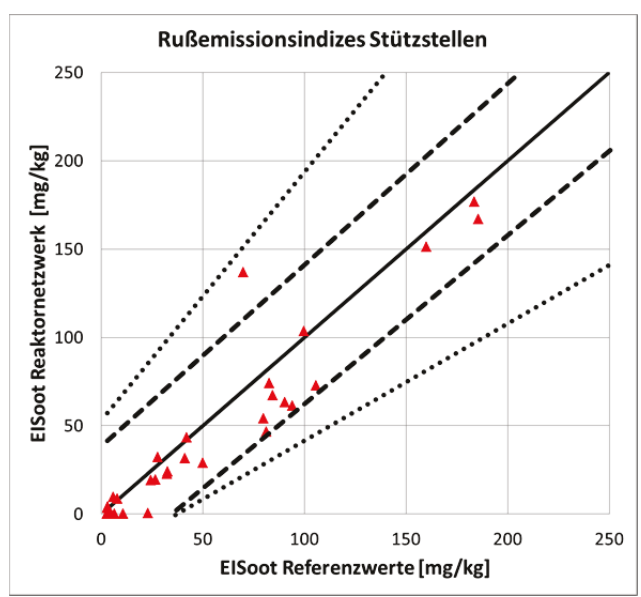

BILD 5. Vergleich Reaktornetzwerk-Rußemissionsindizes der Stützstellen mit den Referenzwerten mit Berücksichtigung der Unsicherheiten der Referenzwerte (- keine Unsicherheit; - - - Unsicherheit Rußzahlmessung; • • • Unsicherheit Rußzahlmes-

sung und Unsicherheit Extrapolation Referenzwerte; ▲ Rußemissionsindizes Reaktornetzwerk an Stützstellen)

Mit dem geankerten Reaktornetzwerk werden nun Rußemissionsindizes an Betriebspunkten abweichend von den Stützstellen berechnet. An diesen Betriebspunkten wurde das Reaktornetzwerk nicht geankert. Sie liegen jedoch innerhalb des Flughöhen- und Machzahlbereiches in dem auch die Stützstellen liegen.

Im nachfolgenden Bild 6 sind für diese Betriebspunkte die Emissionsindizes des Reaktornetzwerkes über Referenzwerten eingetragen. Die Referenzwerte an diesen Betriebspunkten werden wie schon bei den Stützstellen mit den genannten Korrelationen ermittelt. In diesem Diagramm sind analog zu Bild 5 ebenfalls die Unsicherheiten der Rußzahlmessungen und der Korrelationen dargestellt. Auch für diese Betriebspunkte liegen die vom Reaktornetzwerk berechneten Emissionsindizes größten Teils innerhalb der Bandbreite der Unsicherheiten. Damit ist die Unsicherheit, welche durch die Rußmodellierung mittels Reaktornetzwerk hervorgerufen wird kleiner im Vergleich zur Unsicherheit der Rußmessungen und der Unsicherheit, welche durch die Anwendung der Korrelationen hervorgerufen wird. An den meisten der Betriebspunkte berechnet das Reaktornetzwerk Rußemissionsindizes, welche um weniger als 30% von den mittels Korrelationen berechneten Referenzwerten abweichen. Größere Abweichungen von 55% bis maximal 93% weisen einige Betriebspunkte in Flughöhen zwischen 18000 ft und 22000 ft auf. Diese Betriebspunkte liegen auch an der Grenze der Bandbreite der Unsicherheiten, überschreiten diese jedoch nicht nennenswert.

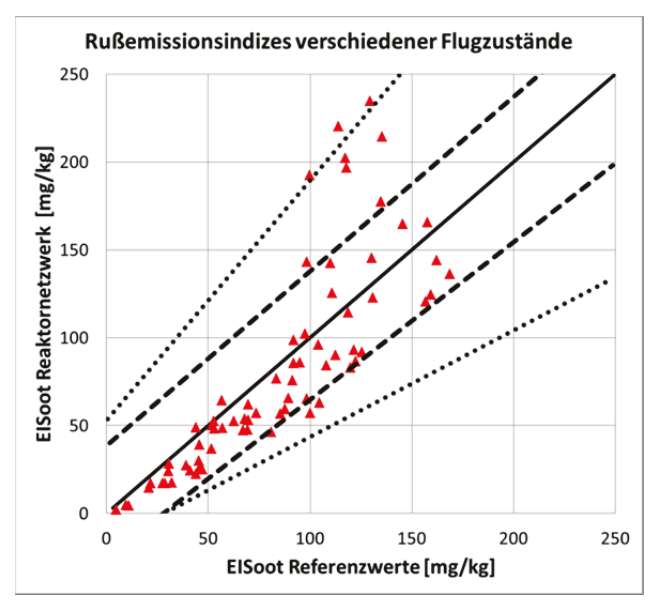

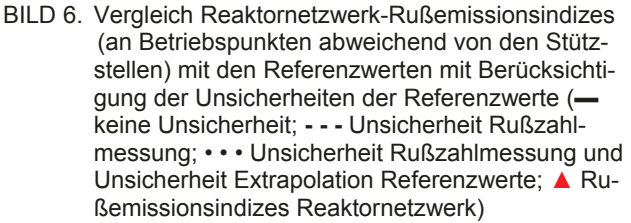

#### **9. FAZIT UND AUSBLICK**

Mit den gegebenen Anforderungen wie beispielsweise, dass Missionsstudien kurze Rechenzeiten erfordern und

somit nur ein vereinfachtes Rußmodell verwendet werden kann, konnte ein Reaktornetzwerk einer GEnx TAPS ähnlichen Magerbrennkammer erstellt werden, womit die Rußmodellierung innerhalb einer Performance Envelope, orientiert an der GEnx, erfolgte. Die Rußmodellierung mit dem geankerten Reaktornetz wurde für verschiedene Flugzustände bis h=22000 ft durchgeführt. Die mit dem Reaktornetzwerk berechneten Rußemissionsindizes liegen innerhalb der Bandbreite der Unsicherheiten der Referenzwerte und weisen in der Regel Abweichungen kleiner 30 % zu den Referenzwerten auf. Für die Rußemissionsberechnung in Höhen größer h=22000 ft muss auf die Korrelationen zurückgegriffen werden. Da im Reiseflug die Brennkammer die meiste Zeit im gestuften Betrieb arbeitet [21] und somit keine nennenswerten Rußemissionen entstehen sollten, deckt das Reaktornetzwerk dennoch einen Großteil der Flugzustände mit Rußausstoß ab. Für Betriebspunkte mit sehr geringem Rußausstoß kann es ebenfalls sinnvoll sein auf die Korrelationen zurück zu greifen, da für einige Betriebspunkte mit kleinen Rußemissionsindizes die prozentualen Abweichungen zu den Referenzwerten größer 30 % betrugen.

Das erstellte Rußmodell kann Rußemissionen an verschiedenen Flugzuständen berechnen unter der Voraussetzung, dass das betrachtete Triebwerk eine Magerbrennkammer verwendet und eine ähnliche Performance Envelope wie die GEnx Triebwerke hat. Außerdem ermöglicht das Reaktornetzwerk einen zusätzlichen Erkenntnisgewinn über die Prozesse der Rußbildung und –oxidation innerhalb der Magerbrennkammer im Vergleich zur alleinigen Anwendung der Korrelationen. Die Interaktionen der Reaktoren können untersucht und der Einfluss auf die Rußbildung und –oxidation genauer verfolgt werden. Es stehen bei Verwendung des Reaktornetzwerkes thermodynamische Größen und Speziesdaten wie Konzentration oder Nettobildungsrate innerhalb der Brennkammer zur Verfügung. Diese zusätzlichen Informationen können genutzt werden um die Rußbildung/ -oxidation besser zu verstehen und zu beeinflussen. Diese Untersuchungen können aufgrund der geringen Rechenzeiten, im Gegensatz zu CFD-Berechnungen, an vielen Betriebspunkten durchgeführt werden.

Zukünftig wird das Rußmodell genutzt um die Rußemissionen neuer Triebwerke mit Magerbrennkammer zu ermitteln. Es wird außerdem verwendet um den Rußausstoß während des Landeanfluges zu bestimmen und um zu untersuchen, ob verschiedene Landanflugtrajektorien den Rußausstoß nennenswert beeinflussen können.

# **10. DANKSAGUNG**

Diese Arbeit ist im Rahmen des DLR Projektes Future Enhanced Aircraft Configurations (Freacs) [31] entstanden. Die Autoren möchten allen Kolleginnen und Kollegen für die konstruktive Zusammenarbeit danken.

# **11. SCHRIFTTUM**

- [1] N. A. Janssen, M. E. Gerlofs-Nijland, T. Lanki, R. O. Salonen, F. Cassee, G. Hoek, P. Fischer, B. Brunekreef und M. Krzyzanowski, "Health effects of black carbon," World Health Organization (WHO), 2012.
- [2] D. J. Lary, A. M. Lee, R. Toumi, M. J. Newchurch, M. Pirre und J. B. Renard, "Carbon aerosols and atmospheric photochemistry," Journal of Geophysical Research Vol. 102/ No. D3, Nr. S.

3671 - 3682, 1997.

- [3] L. Fierce, T. C. Bond, S. E. Bauer, F. Mena und N. Riemer, "Black carbon absorption at the global scale is affected by particle-scale diversity in composition," NATURE COMMUNICATIONS 7:12361, 2016.
- [4] ICAO, "Environmental Protection: Annex 16 to the Convention on International Civil Aviation, Volume II Aircraft Engine Emissions, 3. Edition, AN 16-2," International Civil Aviation Organization, 2008.
- [5] ICAO, "ICAO Engine Exhaust Emissions Databank, First Edition 1995, ICAO, Doc 9646- AN/943, Version 21B," [Online]. Available: https://www.easa.europa.eu/document-library/icaoaircraft-engine-emissions-databank#group-easadownloads. [Zugriff am 07 05 2015].
- [6] ICAO, "Airport Air Quality Manual Doc 9889, 1. Edition," International Civil Aviation Organization (ICAO), Canada, 2011.
- [7] A. Döpelheuer, Anwendungsorientierte Verfahren zur Bestimmung von CO, HC und Ruß aus Luftfahrttriebwerken, Köln: Forschungsbericht 2002-10, DLR Institut für Antriebstechnik, 2002.
- [8] M. E. J. Stettler, J. J. Swanson, S. R. H. Barrett und A. M. Boies, "Updated Correlation Between Aircraft Smoke Number and Black Carbon Concentration," Aerosol Science and Technology 47, S. 1205 – 1214, 2013.
- [9] SAE, "AIR6241, Aerospace Information Report," SAE International, 2013.
- [10] M. Plohr, Anwendungsorientierte Methoden zur Analyse und Modellierung des Emissionsverhaltens moderner Triebwerke mit gestuften, mageren Brennkammersystemen auf Basis thermodynamischer Triebwerksmodelle, Bochum: Forschungsbericht 2015-41, DLR Institut für Antriebstechnik, 2015.
- [11] K. M. Leung, R. P. Lindstedt und W. P. Jones, "A simplified reaction mechanism for soot formation in nonpremixed flames, " Combustion and flame 87, S. 289 - 305, 1991.
- [12] B. Franzelli, E. Riber, B. Cuenot und M. Ihme, "Numerical modeling of soot production in aero engine combustors using large eddy simulations," **Proceedings of ASME Turbo Expo 2015: Turbine** *Technical Conference and Exposition GT2015-*43630, Montreal, Canada, 2015.
- [13] H. Guo, F. Liu und G. J. Smallwood, "Soot and NO formation in counterflow ethylene/oxygen/nitrogen diffusion flames," Combustion Theory and *Modelling, 8:3, S. 475 – 489, 2004.*
- [14] H. Wang und M. Frenklach, "A detailed kinetic modeling study of aromatics formation in laminar premixed acetylene and ethylene flames, *Combustion and Flame 110, S. 173 - 221, 1997.*
- [15] J. Appel, H. Bockhorn und M. Frenklach, "Kinetic modeling of soot formation with detailed chemistry and physics: laminar premixed flames of C2 hydrocarbons," Combustion and Flame 121, S. 122 - 136, 2000.
- [16] H. Richter, S. Granata, W. H. Green und J. B. Howard, "Detailed modeling of PAH and soot formation in a laminar premixed benzene/ oxygen/

argon low pressure flame," Proceedings of the *Combustion Institute 30, S. 1397 – 1405, 2005.* 

- [17] M. Saffaripour, A. Veshkini, M. Kholghy und M. J. Thomson, "Experimental investigation and detailed modeling of soot aggregate formation and size distribution in laminar coflow diffusion flames of Jet A-1, a synthetic kerosene, and n-decane, *Combustion and Flame 161, S. 848 - 863, 2014.*
- [18] W. Visser, Generic Analysis Methods for Gas Turbine Engine Performance - The development of the gas turbine simulation program GSP, Delft: Technische Universiteit Delft, 2014.
- [19] Q.-D. Wang, Y.-M. Fang, F. Wang und X.-Y. Li, "Skeletal mechanism generation for hightemperature oxidation of kerosene surrogates," *Combustion and Flame 159, S. 91-102, 2012.*
- [20] S. Tietz und T. Behrendt, "Development and application of a pre-design tool for aero-engine combustors," CEAS Aeronautical Journal, Vol. 2, S. 111 - 123, 2011.
- [21] M. J. Foust, D. Thomsen, R. Stickles, C. Cooper und W. Dodds, "Development of the GE Aviation Low Emissions TAPS Combustor for Next Generation Aircraft Engines," in 50<sup>th</sup> AIAA Aerospace Sciences Meeting including the New **Horizons Forum and Aerospace Exposition, AIAA** 2012-0936, Nashville, Tennessee, 09 - 12 January 2012.
- [22] European Aviation Safety Agency (EASA), "Type Certificates (TCDS)", https://easa.europa.eu/document-library/typecertificates [cited 31 July 2017]
- [23] Grieb, H., "Projektierung von Turboflugtriebwerken", Birkhauser Verlag, 2004
- [24] Horlock, J., Watson, D., Jones, T., "Limitations on gas turbine performance imposed by large turbine cooling flows", Journal of engineering for gas turbines and power, Vol. 123, S. 487-494, 2011
- [25] Becker, R.-G., Wolters, F., Nauroz, M., Otten, T., "Development of a gas turbine performance code and its application to preliminary design", Deutscher Luft- und Raumfahrt Kongress DLRK 2011, 27.-29. September, Bremen, Deutschland, 2011
- [26] Vieweg, M., Wolters, F., Becker, R., "Comparison of a heat soakage model with turbofan transient engine data", Proceedings of ASME Turbo Expo 2017: Turbine Tech-nical Conference and Exposition GT2017-63461, Charlotte, USA, 2017.
- [27] .Cantera Reactors and Reactor Networks," Cantera Developers, [Online]. Available: http://www.cantera.org/docs/sphinx/html/reactors.ht ml. [Zugriff am 26 07 2017].
- [28] N. Hansen, "The CMA Evolution Strategy: A Tutorial. ArXiv e-prints, arXiv:1604.00772," Research centre Saclay–Ile-de-France, Universite Paris-Saclay, LRI, 2016. 2005. <hal-01297037>.
- [29] A. M. Boies, M. E. J. Stettler, J. J. Swanson, T. J. Johnson, J. S. Olfert, M. Johnson, M. L. Eggersdorfer, T. Rindlisbacher, J. Wang, K. Thomson, G. Smallwood, Y. Sevcenco, D. Walters, P. I. Williams, J. Corbin, A. A. Mensah, J. Symonds, R. Dastanpour und S. N. Rogak,

"Particle Emission Characteristics of a Gas Turbine with a Double Annular Combustor," Aerosol *Science and Technology 49, S. 842 – 855, 2015.* 

- [30] European Aviation Safety Agency (EASA), "Studying, sAmpling and Measuring of aircraft ParticuLate Emissions III – Specific Contract 02 SAMPLE III: Contribution to aircraft engine PM certification requirement and standard; Second Specific Contract- Final Report," Research project EASA.2010.FC10 – SC.02, 27 November 2012.
- [31] T. Pfeiffer, E. Moerland, S. Freund, Y. Hassan, L. Bertsch und J. Flink, "Ergebnisse des Flugzeugvorentwurfsprojekts "FrEACs" (Future Enhanced Aircraft Configurations)," Deutscher Luftund Raumfahrtkongress 2017, 2017.